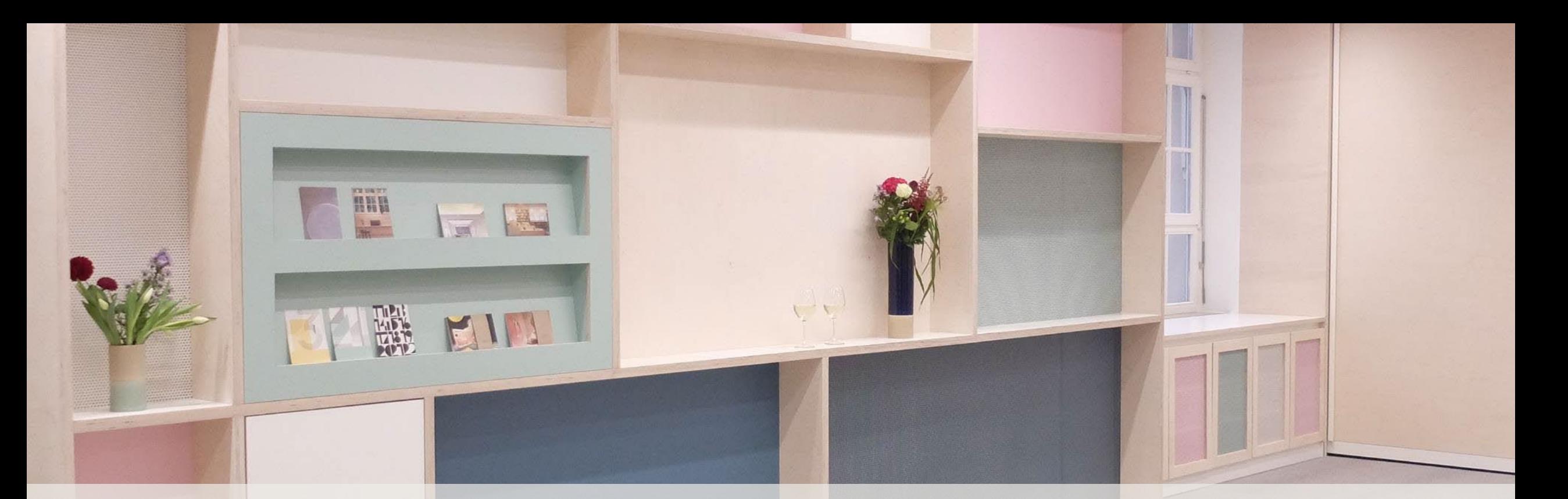

VANGELISCHES<br>1EDIENHAUS

**Teilen hilft – Gemeindeübergreifende Zusammenarbeit mit dem Gemeindebaukasten** Evangelisches Medienhaus GmbH | 9. Februar 2023

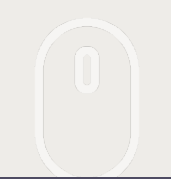

Der Internet-Gemeindebaukasten

Teilen und Austausch von Inhalten

Weitere Möglichkeiten der Vernetzung

Diskussion und Fragen

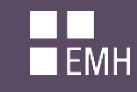

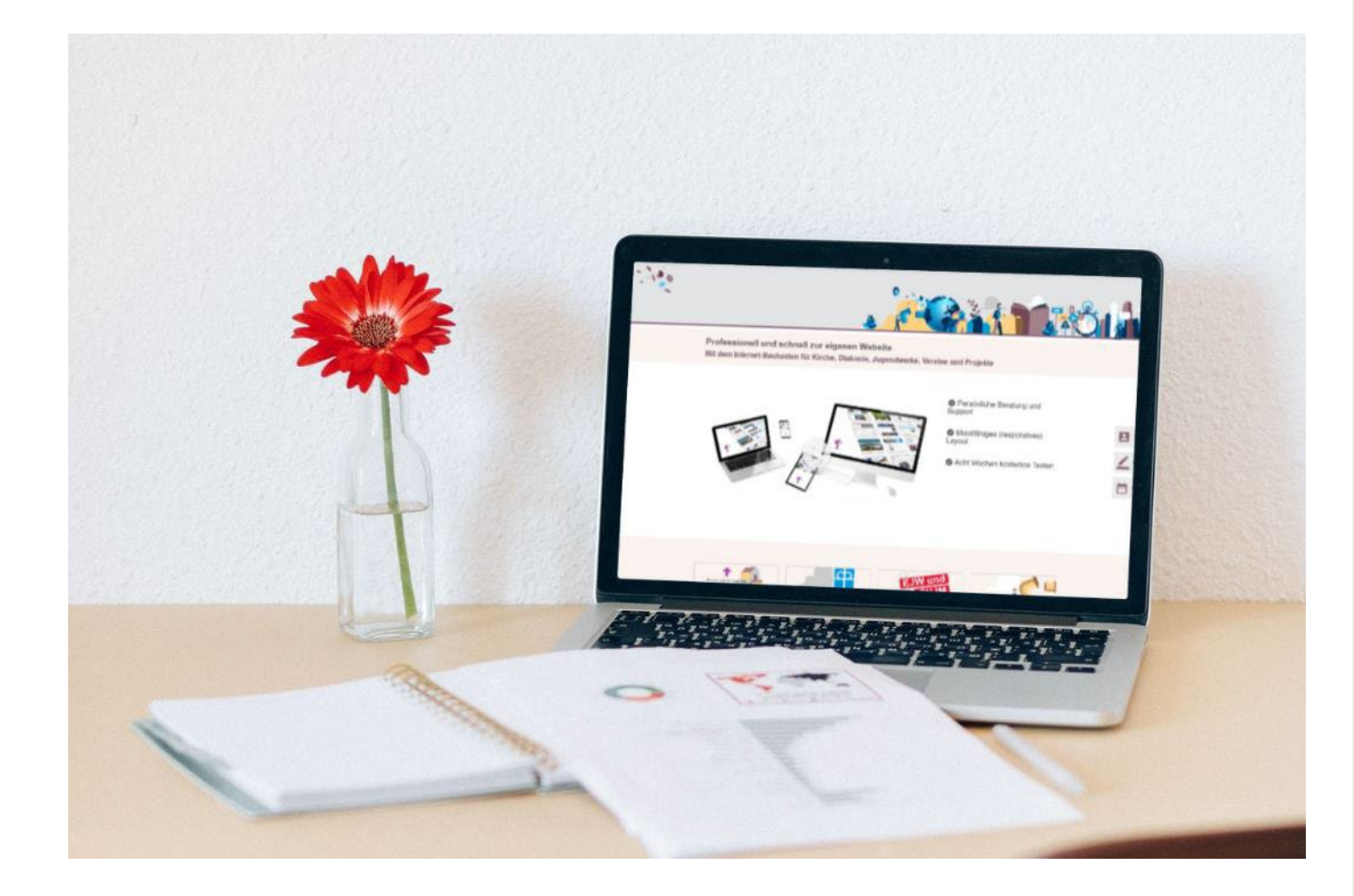

# **Sie sind nicht alleine!**

- Aktuell über 1.100 Websites in der Landeskirche mit dem Gemeindebaukasten online
- Über 20 Jahre Baukasten-Erfahrung aus dem Evangelischen Medienhaus
- Offizielle [Referenz bei typo3.org](https://typo3.com/customers/case-studies/evangelisches-medienhaus) für ein leistungsstarkes Mehrmandantensystem

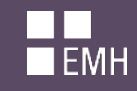

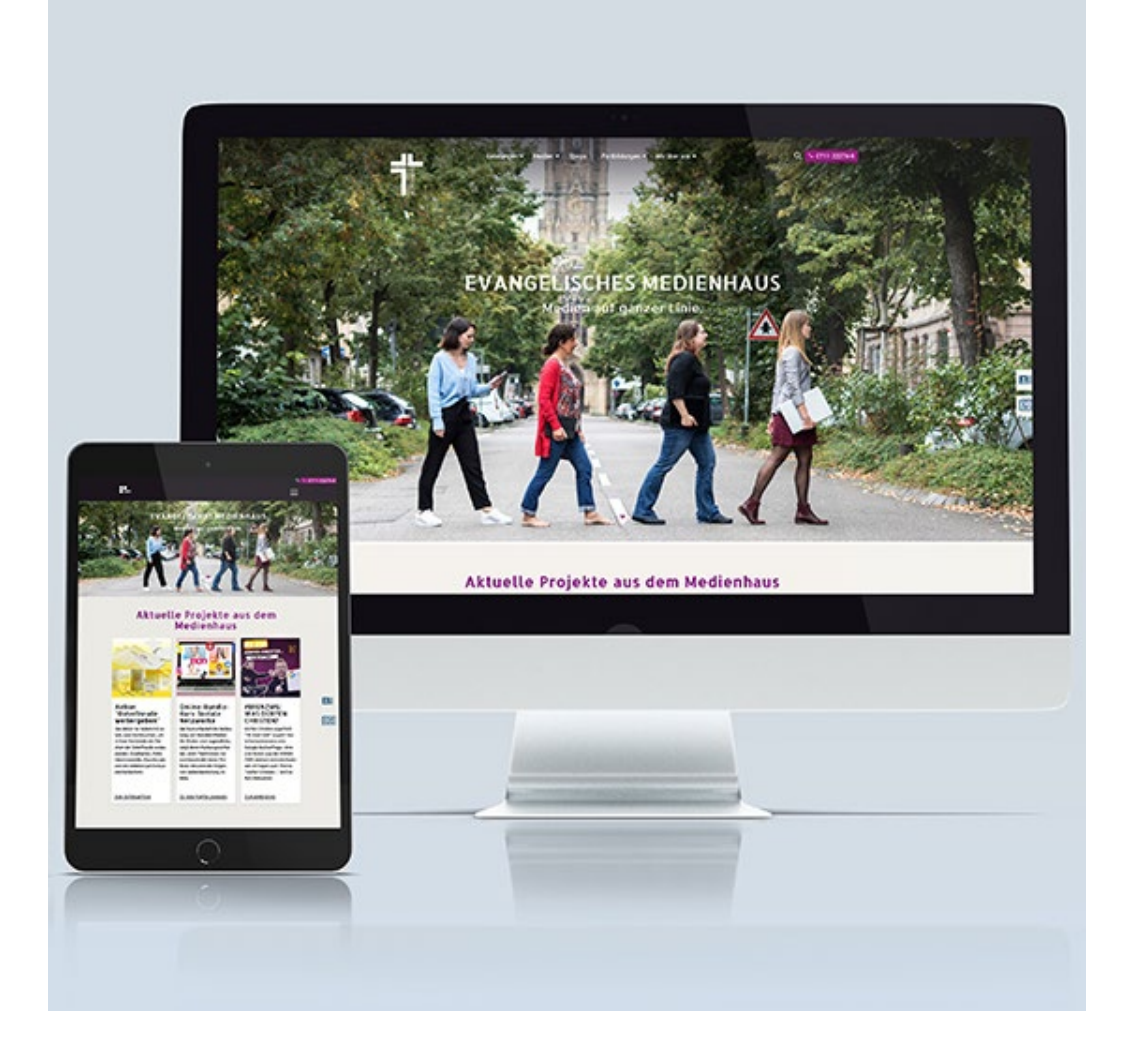

## **Moderne Websites mit dem Baukasten**

- Zahlreiche Erweiterungen und Gestaltungsmöglichkeiten
- Hohe Rechtssicherheit (Server in Deutschland, Datenschutztool etc.)
- 2023: Optimierung Barrierefreiheit
- **Umfangreiche Vernetzungs- und Austauschmöglichkeiten zwischen Baukästen**

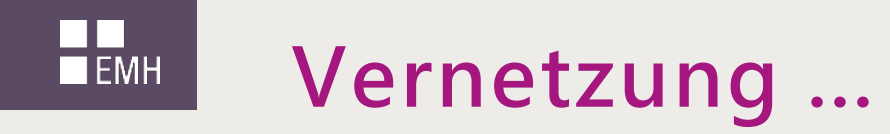

- zwischen Nachbar-Kirchengemeinden und -Bezirken
- innerhalb eines Kirchenbezirks: zwischen Bezirk, Gemeinden und zugehörigen Einrichtungen (Jugendarbeit, Kirchenmusik, Diakonie, etc.)
- innerhalb von Gesamtkirchengemeinden oder eines Distrikts
- innerhalb eines Stadtgebietes oder einer Region unabhängig von kirchlichen Strukturen ;)

## **Vernetzung – warum?**  $\blacksquare$  EMH

- Inhalte können gemeinsam genutzt werden  $\rightarrow$  schont knappe Ressourcen
- Mehr Reichweite für eigene Inhalte schaffen
- Von Inhalten anderer profitieren (zum Beispiel wenn es wenig eigene Meldungen oder Veranstaltungen gibt)
- Mehr Aktualisierungen auf der Website sorgen für Attraktivität und besseres Suchmaschinen-Ranking
- Fördert Gemeinschaftsgefühl und Miteinander Blick über den Tellerrand
- Lebendige und bunte Website
	- … ohne dabei die eigene Zielgruppe aus dem Blick zu verlieren ;)

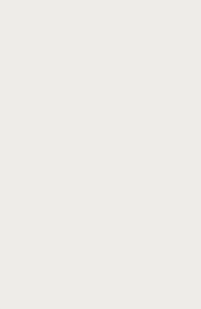

Der Internet-Gemeindebaukasten

Teilen und Austausch von Inhalten

Weitere Möglichkeiten der Vernetzung

Diskussion und Fragen

### **Teilen und Austausch von Inhalten**  $\blacksquare$  EMH

## **Seiten und Meldungen**

anderen Baukästen als Kopie oder Referenz vorschlagen

## **Veranstaltungen aus dem Onlineplaner oder amosWEB**

anderen Baukasten-Usern vorschlagen bzw. per Freundschaftscode austauschen

### **RSS-Feed für Meldungen**

Meldungen aus anderen Websites als RSS einbinden (auch Nicht-Baukästen) Die eigenen Meldungen anderen Websites als RSS-Feed anbieten

**Bilder aus der Fundus-Bilddatenbank** Gemeinsames Bildmaterial nutzen und hochladen

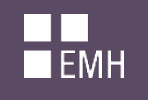

## **Seiten und Meldungen vorschlagen**

- Inhaltsseiten und Meldungen können anderen Baukästen vorgeschlagen werden
	- als Referenz: der Inhalt bleibt redaktionell beim Absender
	- als Kopie: der Inhalt wird redaktionell vom Empfänger übernommen
- Verteiler-Listen anlegen
- Info über eingehende Vorschläge per Mail möglich
- → Inhalte werden **einmal erstellt → können in vielen Websites genutzt** werden

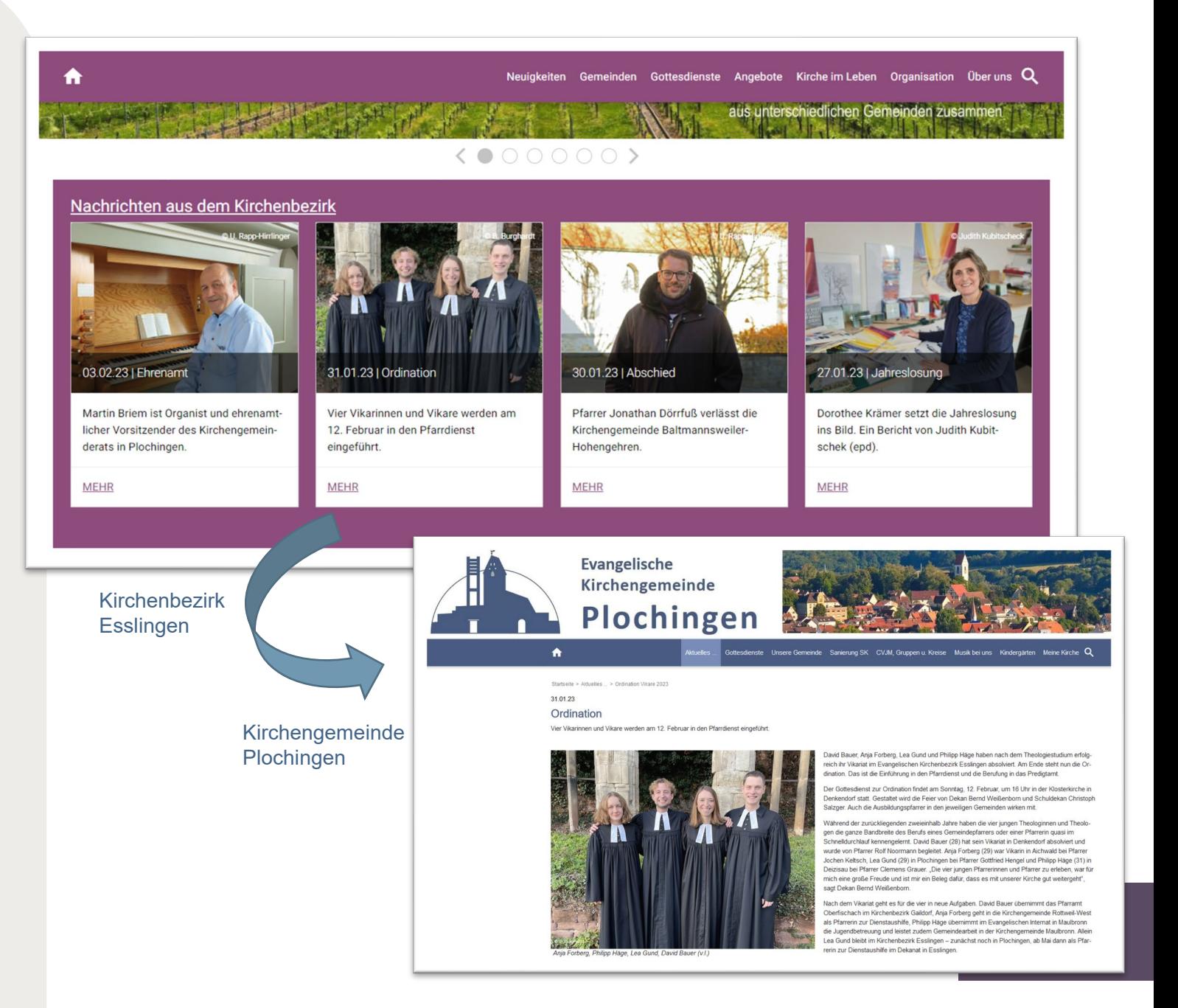

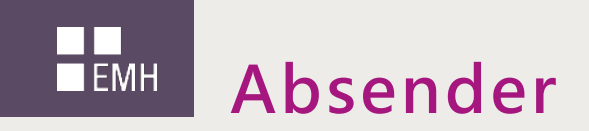

### Verteilerlisten verwalten

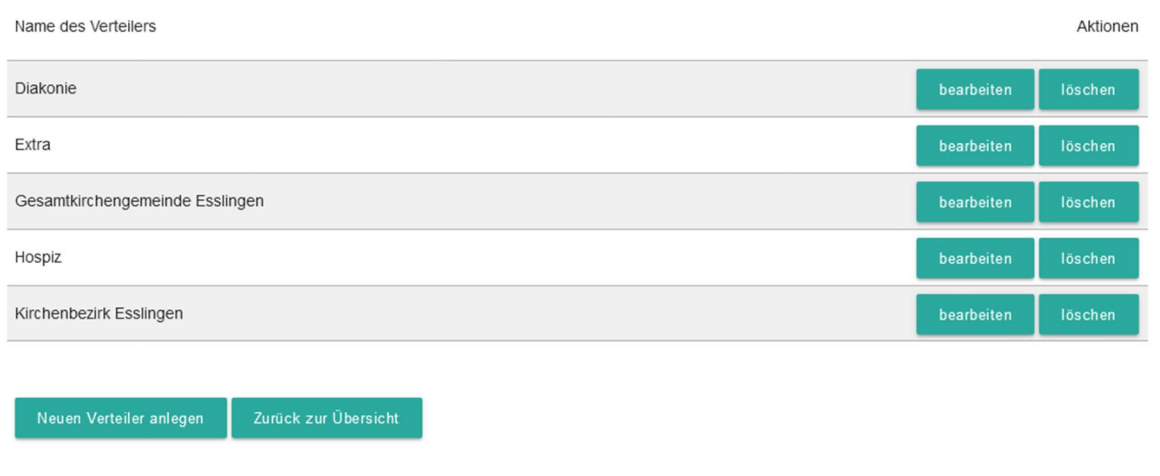

Verteiler-Listen können beliebig angelegt und verwaltet werden Einmaliger Initialaufwand, müssen immer von Hand angelegt werden

## Seite vorschlagen

### Ordination Vikare 2023

Evang. Kirchenbezirk Esslingen -> Neuigkeiten -> Meldungen -> Ordination Vikare 2023

#### Diese Seite wurde bereits vorgeschlagen an:

Evangelische Kirchengemeinde Zell Evangelische Kirchengemeinde Hochdorf Evangelische Kirchengemeinde Wernau Evangelische Kirchengemeinde Aichwald Evangelische Kirchengemeinde Lichtenwald Startseite Evangelische Kirchengemeinde Deizisau Evangelische Kirchengemeinde Esslingen Zollberg Evangelische Kirchengemeinde Mettingen-Brühl-Weil Evangelische Kirchengemeinde Oberesslingen Evangelische Kirchengemeinde Denkendorf Evangelische Kirchengemeinde Berkheim Evangelische Kirchengemeinde Altbach Evangelische Stadtkirchengemeinde Esslingen Evangelische Verbundkirchengemeinde Baltmannsweiler und Hohengehren Evangelische Kirchengemeinde Hegensberg-Liebersbronn Evangelische Kirchengemeinde Esslingen-Sulzgries

#### Diese Seite wird hier als Referenz oder Kopie ausgegeben:

Evangelische Johanneskirchengemeinde Esslingen -> <b>Aktuelles aus der Umgebung</b> -> Ordination Vikare 2023 Evangelische Kirchengemeinde Plochingen -> Aktuelles ... -> Die Neuigkeiten -> Ordination Vikare 2023

#### Seite vorschlagen

Information, wem Seite vorgeschlagen und wo sie übernommen wurde

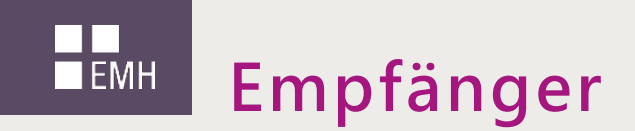

### Vorschläge

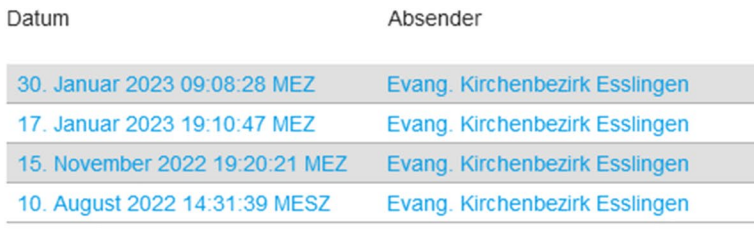

#### Markierte Nachrichten löschen

Einstellungen Vorschläge Verteilerlisten verwalten

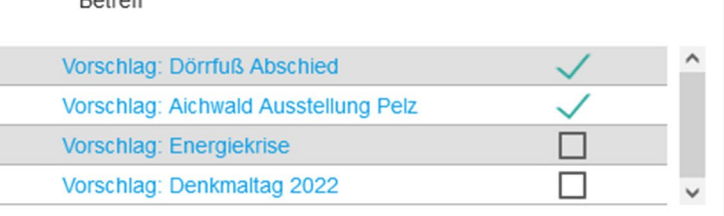

**Dotroff** 

### Vorschlag: Energiekrise

Posteingang mit Vorschlägen

i Der Absender des Vorschlags entscheidet, ob seine Seite als Referenz oder als Kopie von Ihnen übernommen werden kann.

Referenz: Die vorgeschlagene Seite bleibt als Original im Auftritt des Absenders erhalten. Der Absender bleibt der Eigentümer der Seite. Sie können die Inhalte nicht selbst bearbeiten! Nachträgliche Änderungen an der Original-Seite durch den Absender (Eigentümer) werden automatisch auf "Ihre" Referenz-Seite übernommen. Wird die Original-Seite gelöscht oder ausgeblendet, wird auch Ihre Referenz-Seite gelöscht oder ausgeblendet. Sie werden in diesem Fall per E-Mail benachrichtigt. Natürlich können Sie die Seite aber auch selbst löschen oder ausblenden.

Position im Baum auswählen und Seite als Referenz übernehmen

Nicht übernehmen und Nachricht löschen

**11** Vorgeschlagene Seite als Referenz oder Kopie übernehmen – oder nicht übernehmen und löschen

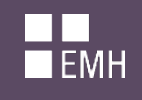

## **Veranstaltungen vorschlagen**

- Veranstaltungen aus dem Onlineplaner oder amosWEB mit anderen NutzerInnen austauschen (*hier immer als Referenz*)
- Onlineplaner: vorschlagen und übernehmen einzelner Termine, Verteiler -Listen anlegen
- amosWEB: abonnieren von Veranstaltungen über Freundschaftscodes
- **→ Mehr Reichweite** für Veranstaltungen **Zentrale Veranstaltungs- oder Gottesdienstkalender** bei Bezirken oder

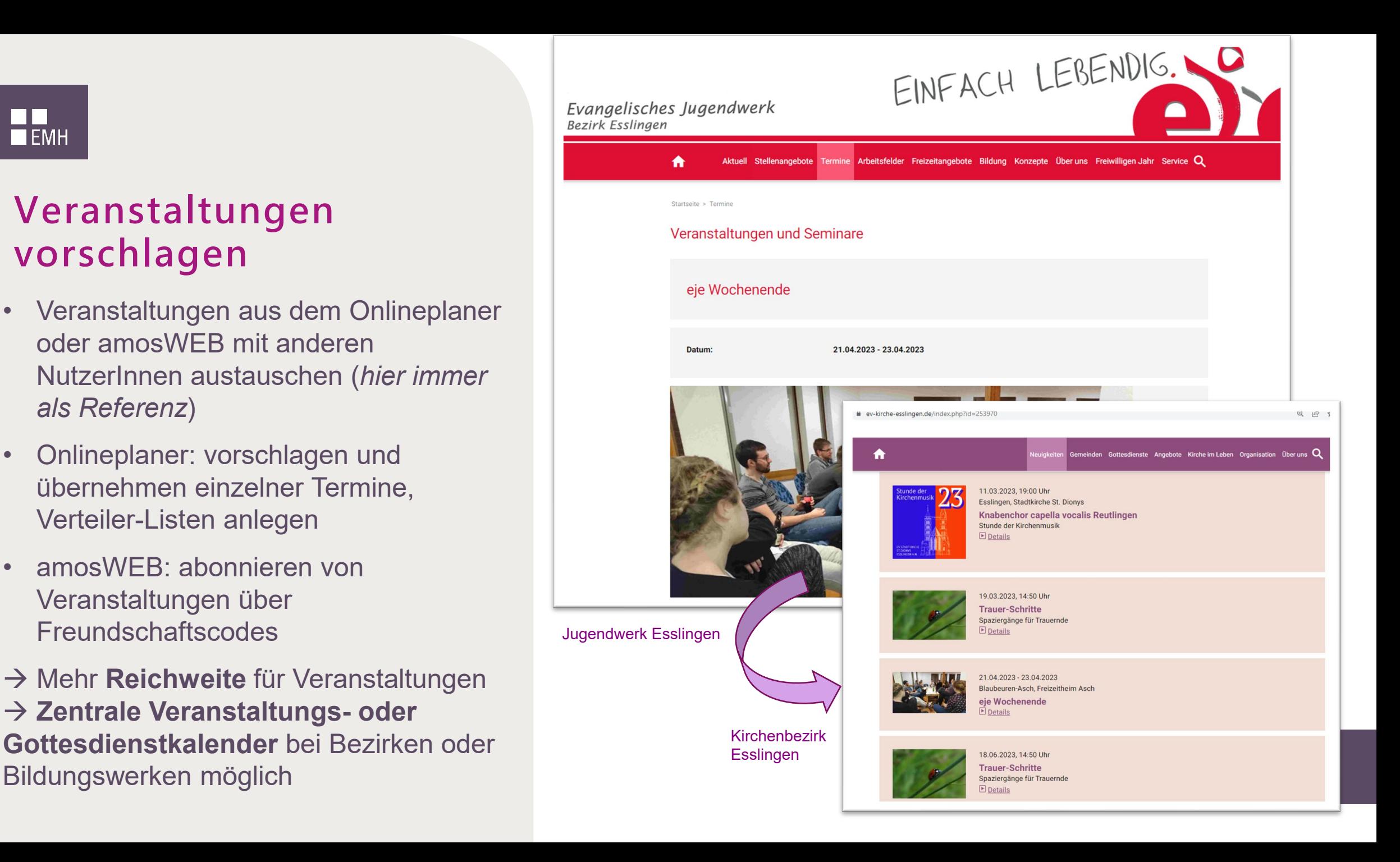

### $\blacksquare$ <br> $\blacksquare$ <br> $\blacksquare$ <br> $\blacksquare$ **Beispiel zentrale Gottesdienstdatenbank**

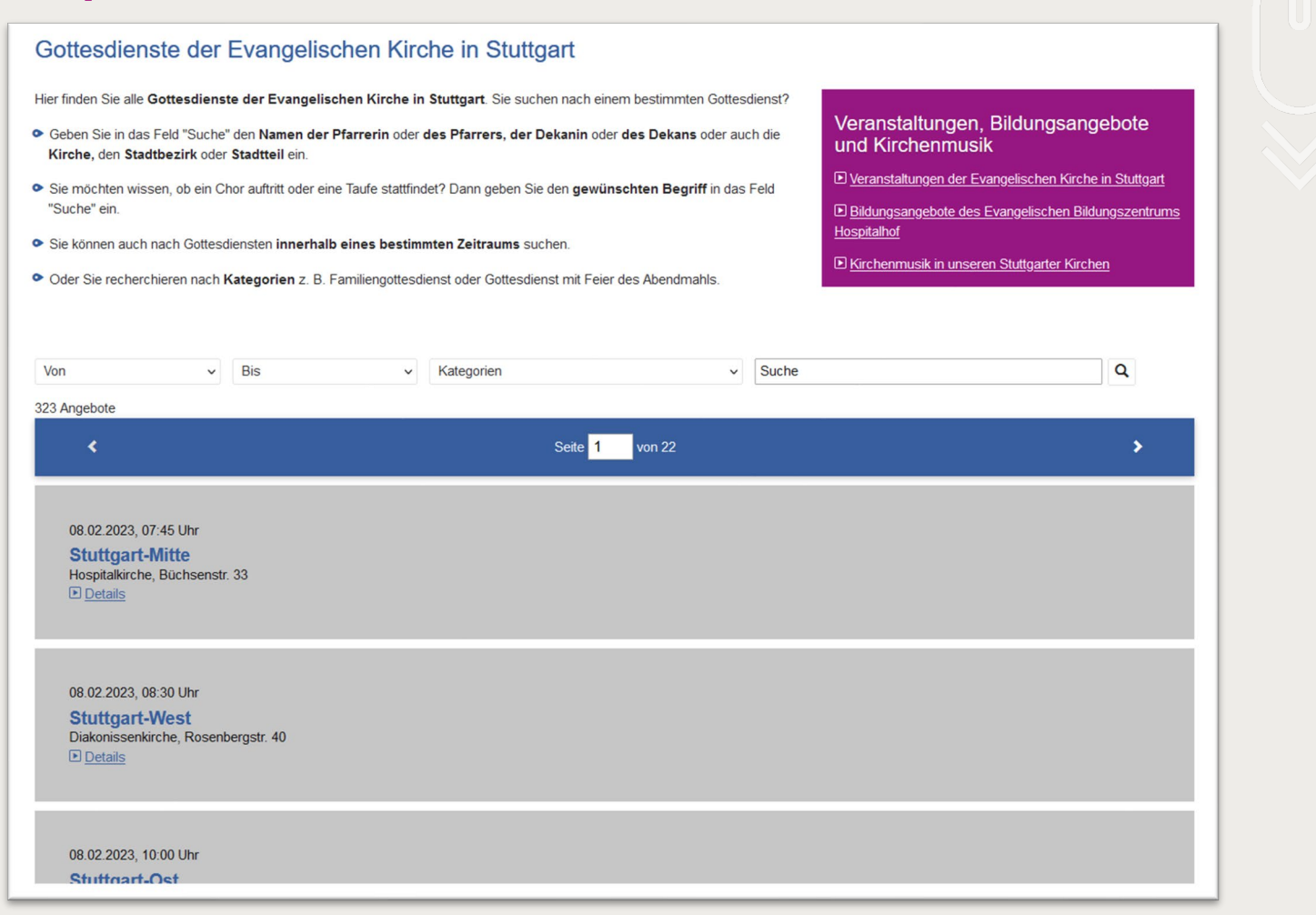

Alle Gottesdienste im Kirchenkreis auf www.stuttgart-evangelisch.de

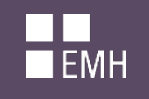

## **Meldungen als RSS-Feed**

- **Standard-Format** zum Ausgeben und Einbinden von Meldungen
- Alle Meldungen in einem Baukasten können **als RSS-Feed ausgegeben**  und so in andere Websites eingebunden werden
- Über das **Inhaltselement RSS-Feed einbinden** können ganz einfach Feeds aus anderen Websites im eigenen Baukasten ausgegeben werden
- → sinnvoll, wenn **alle Meldungen** einer Quelle ausgegeben werden sollen – nicht nur einzelne
- $\rightarrow$  Beispiel Bezirks-, Landeskirchen- oder

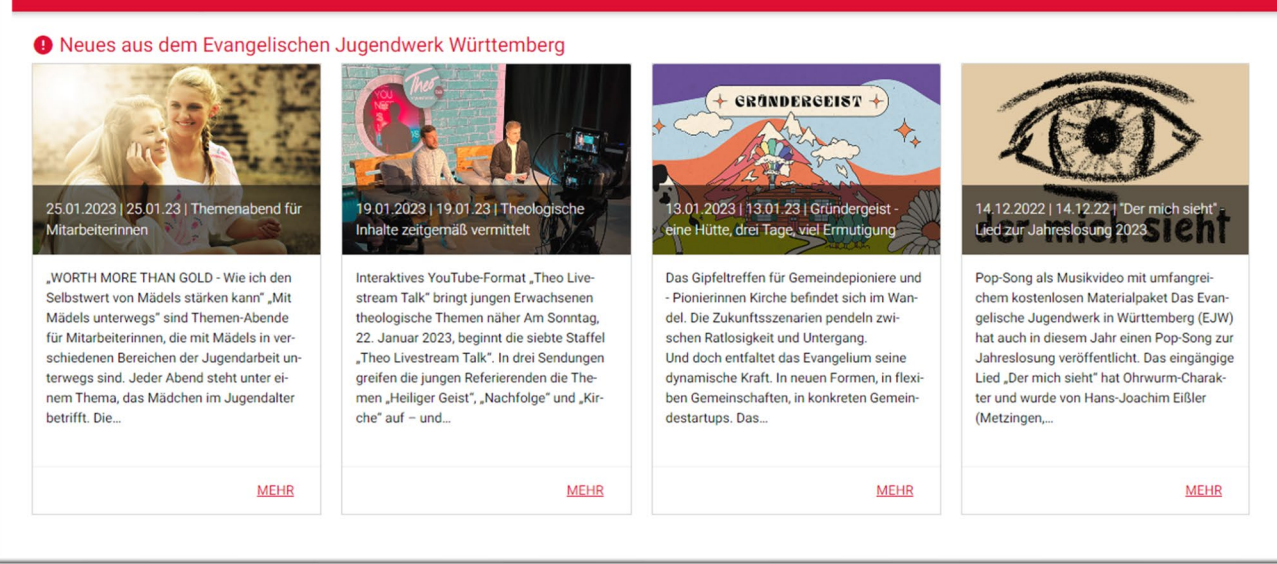

Aktuell Stellenangebote Termine Arbeitsfelder Freizeitangebote Bildung Konzepte Überuns Freiwilligen Jahr Service Q

EJW-Pressemeldungen auf www.eje-esslingen.de

Pressemeldungen der Landeskirche auf www.ev-kirche-hemmingen.de

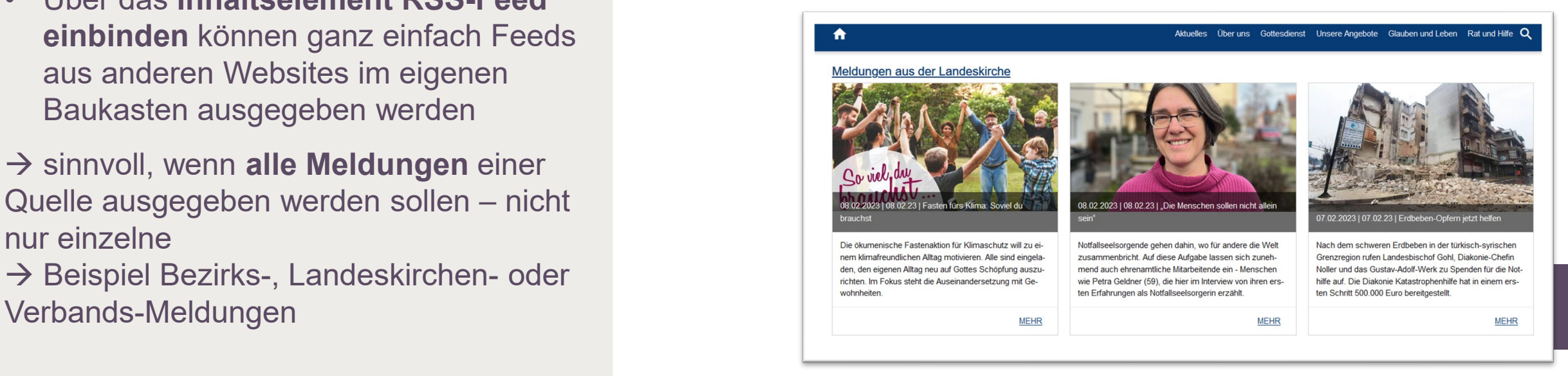

₩

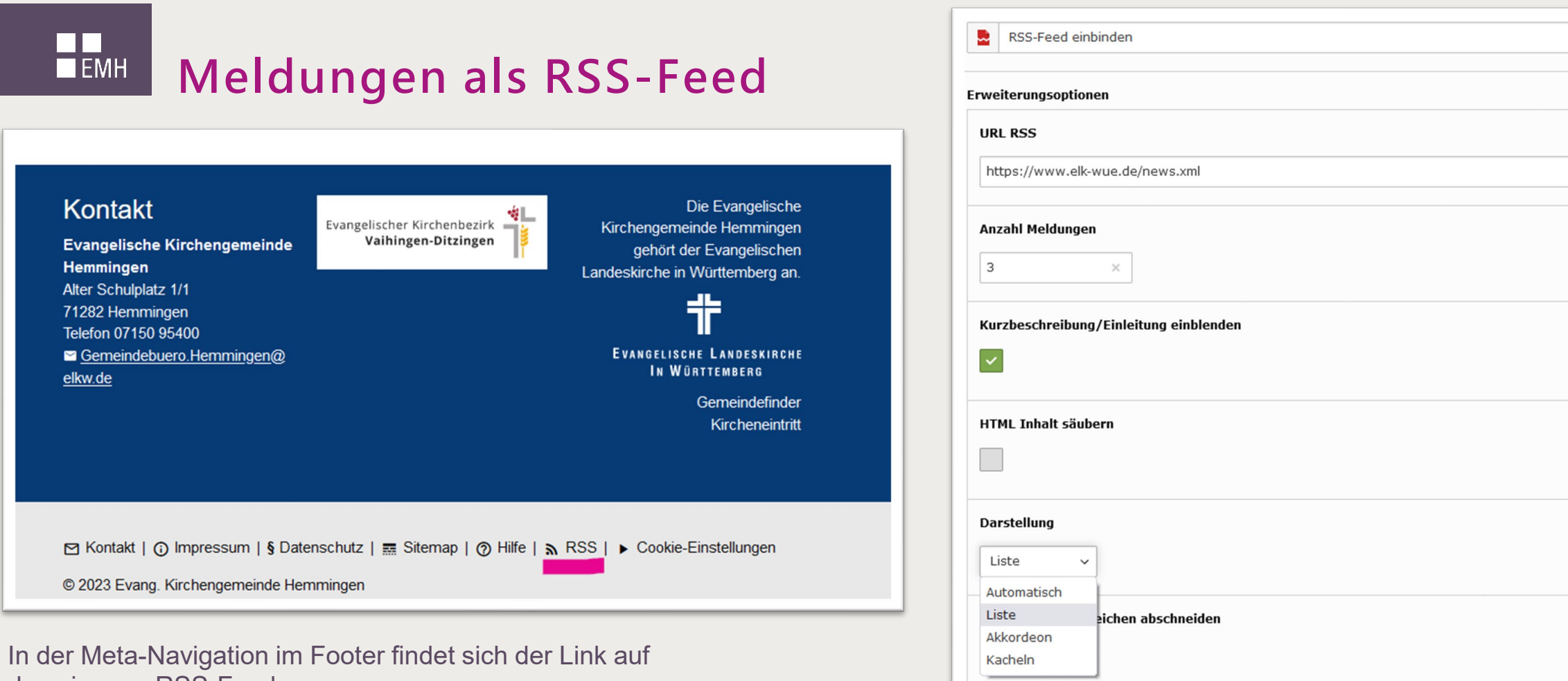

das eigenen RSS-Feed.

Die Adresse [\(www.domain.de/meta/rss\)](http://www.ihredomain.de/meta/rss) kann in einen Feedreader oder eine andere Website eingebunden werden

**15** Inhaltselement RSS-Feed einbinden: Feed einer andere Website in den Baukasten einbinden

Datum anzeigen

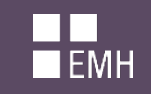

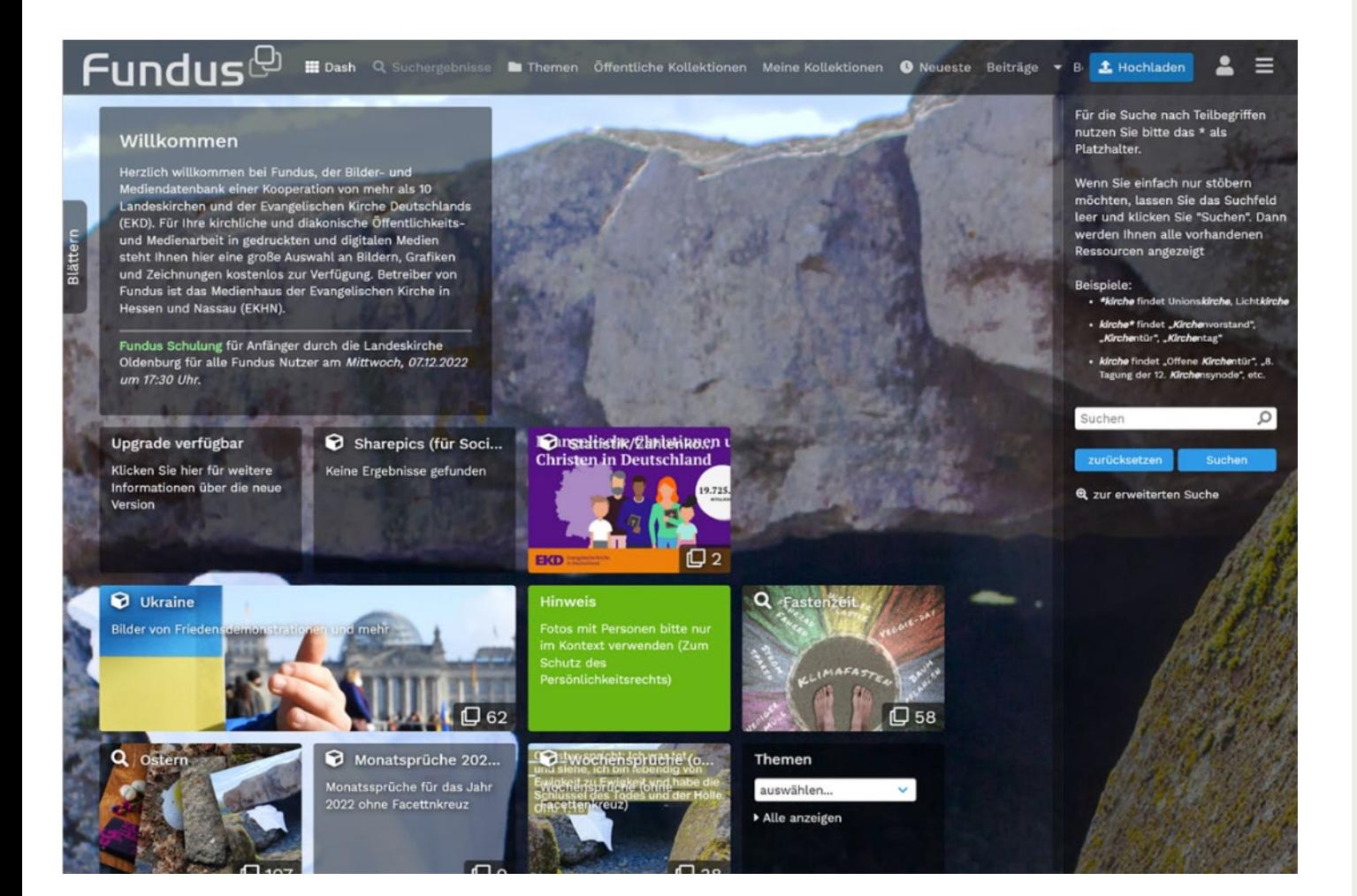

## **Bilddatenbank Fundus**

- Für alle Haupt- und Ehrenamtlichen in EKD und Diakonie
- Integriert in den Baukasten, so dass man direkt recherchieren und die Bilder übernehmen kann
- Bilder, speziell für Kirchengemeinden und kirchliche Einrichtungen (z.B. Themen Taufe, Passion, Konfirmation, aber auch aktuelle Themen)
- Nach entsprechender rechtlicher Einführung auch Upload möglich. Bilder können so **mit anderen geteilt werden!**

Agenda

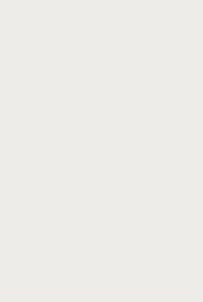

Der Internet-Gemeindebaukasten

Teilen und Austausch von Inhalten

Weitere Möglichkeiten der Vernetzung

Diskussion und Fragen

### TI T **Weitere Möglichkeiten der Vernetzung**  $\blacksquare$  EMH

**Optische Vernetzung durch Wiedererkennungsmerkmale** Gemeinsame Gestaltungselemente wie Header, Logo im Footer, Farben

### **Bezirksweiter Angebots- und Einrichtungsfinder**

Alle Angebote und Einrichtungen eines Bezirks können an einer Stelle zentral durchsucht werden

### **Bezirksweite Ehrenamtsbörse**

Alle Angebote und Gesuche für Ehrenamtliche werden auf der Website von Bezirk und Gemeinden aufgeführt

# $\blacksquare$ <br> $\blacksquare$  EMH

# **Optische Vernetzung**

- Einheitliches Gestaltungskonzept
	- Logo
	- Header
	- Footer
	- Farben
	- Einheitlicher Aufbau der Seiten

### **Wiedererkennung**

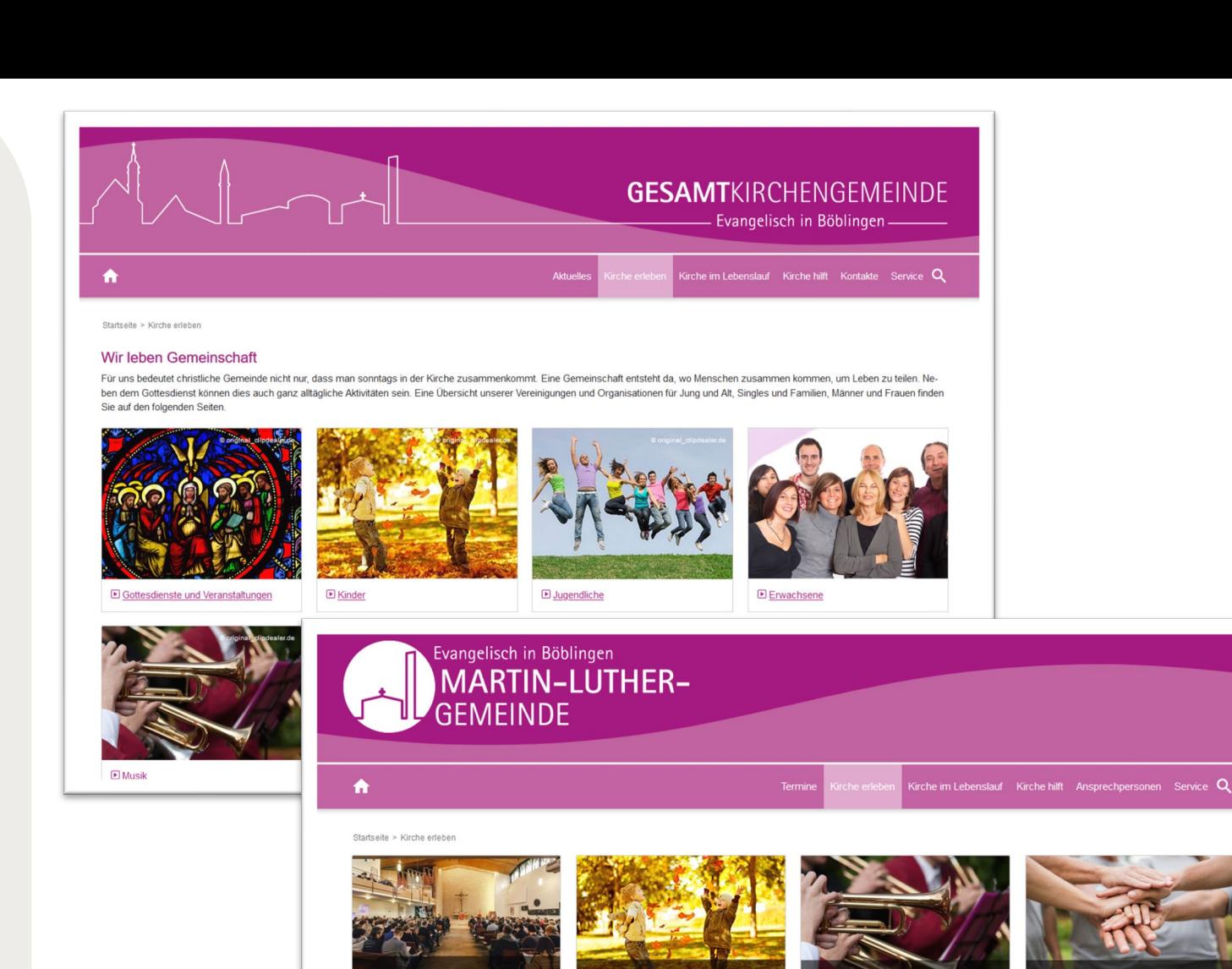

**MEHR** 

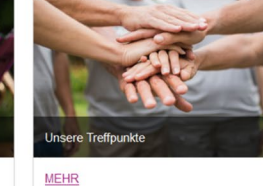

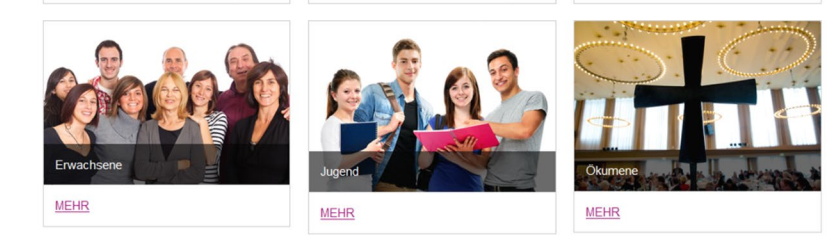

**MEHR** 

**MEHR** 

Einheitliche Gestaltung der fünf Websites in der Gesamtkirchengemeinde Böblingen

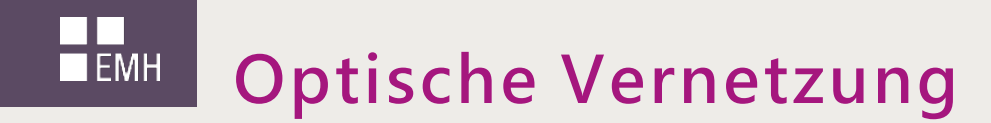

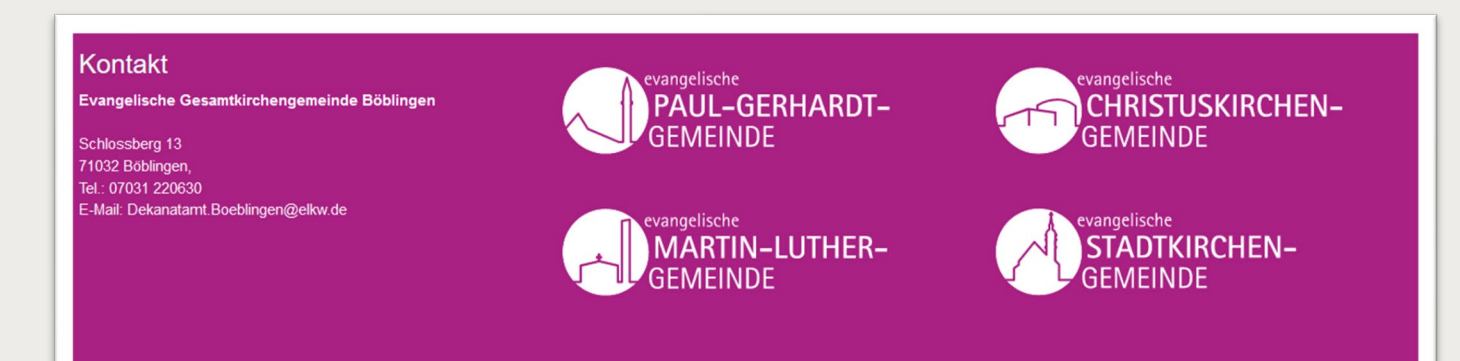

#### Kontakt

Martin-Luther-Kirchengemeinde Schwabstraße 48, 71032 Böblingen Tel.: 07031 / 265070 Fax.: 07031 / 236308 pfarramt@mlk-bb.de

Bürozeiten: Dienstag, Donnerstag, Freitag 9:00 - 12:00 Uhr

#### Kontoverbindung:

Evang. Kirchenpflege Böblingen IBAN: DE60 6035 0130 0000 0056 65 Bitte bei Zweck: "MLK - ggf. Verwendungszweck"

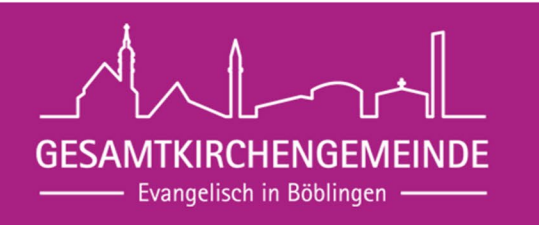

**E Gesamtkirchengemeinde Böblingen E** Christuskirchengemeinde **E** Martin-Luther-Kirchengemeinde **E** Paul-Gerhardt-Kirchengemeinde **E Stadtkirchengemeinde** Evangelische Jugend Böblingen

### $\blacksquare$ <br> $\blacksquare$ <br> $\blacksquare$ **Optische Vernetzung**

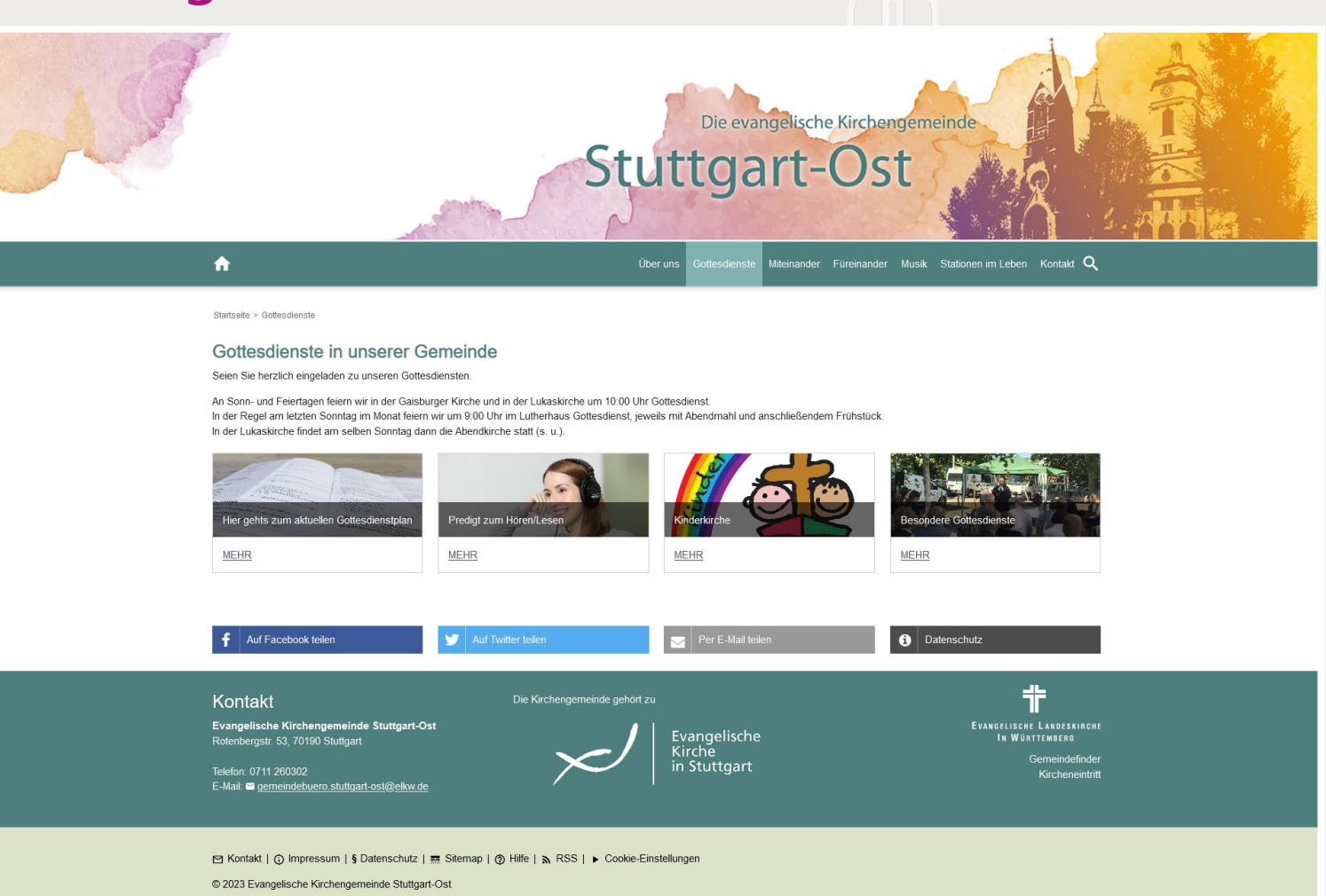

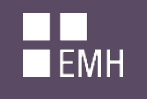

## **Angebote und Einrichtungen**

- Alle Angebote und Einrichtungen eines Bezirks werden an einer Stelle aufgeführt
- Guter Überblick, am Nutzer orientiert → führt InteressentInnen zum Angebot in den jeweiligen Gemeinden

#### Einrichtungen der Evangelischen Kirche in Stuttgart Fragen zur Erziehung oder zur häuslichen Pflege? In einer psychischen oder finanziellen Notlage? Auf der Suche nach einem Kitaoder Waldheimplatz? Lust, im Chor zu singen, Posaune zu lernen oder sich mit theologischen Fragen zu beschäftigen? Oder oder Sie haben Schwierigkeiten mit der Kartendarstellung? oder. Bei der Evangelischen Kirche in Stuttgart gibt es eine Vielzahl von Angeboten für jede und jeden. Für SchülerINNEN und ältere Scrollen Sie nach unten, klicken Sie auf Cookie-Menschen. Für Geflüchtete und Ehrenamtliche. Für Kinder und Jugendliche, für Frauen und Männer jeden Alters und jeder Her-Einstellungen und akzeptieren Sie das automatische Laden kunft. Stadtweit in vielen verschiedenen Einrichtungen. externer Inhalte  $\alpha$ Nach Stichwort suchen Remseck Karte am Necka  $\alpha$ Nach Postleitzahl suchen Fellbach Bildung & Begegnung **Beratung & Seelsorge** Remstal Weine Unterstützung & Hilfe Kultur & Kirchenmusik **Jugend** Leonberg ELTINGEN +2% Familie & Kind ∴art Esslingen Magstadt am Neckar CHINGEN Sindelfing  $-0.01$ Neuhausen auf Kurzbefehle Kartendaten @ 2023 GeoBasis-DE/BKG (@2009) Nutzungs Arbeitskreis Asyl Stuttgart  $0.99$ Begegnungsstätten für Seniorinnen und Senioren  $\mathcal{M}$ Praktische Hilfe und politisches Engagement für Geflüchtete hat sich der Arbeitskreis Asyl Rauskommen aus den eigenen vier Wänden, Gesellschaft genießen und etwas Schönes zur Aufnahe nemacht arlahan: Dae iet wichtig für iadan \_ und haenndare auch für ältara Manechan

#### <https://www.stuttgart-evangelisch.de/einrichtungen>

 $A^Q$ 

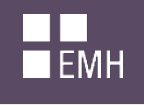

## **Ehrenamtsbörse**

• Alle Angebote und Gesuche für Ehrenamtliche werden auf der Website von Bezirk und Gemeinden aufgeführt

 $\rightarrow$  Angebote werden in Gemeinden gepflegt und laufen im Bezirk zusammen

→ führt InteressentInnen zum Angebot in den jeweiligen Gemeinden

Siehe zum Beispiel https://www.kirchenbezirk [geislingen.de/angebote/ehrenamtsboerse](https://www.kirchenbezirk-geislingen.de/angebote/ehrenamtsboerse)

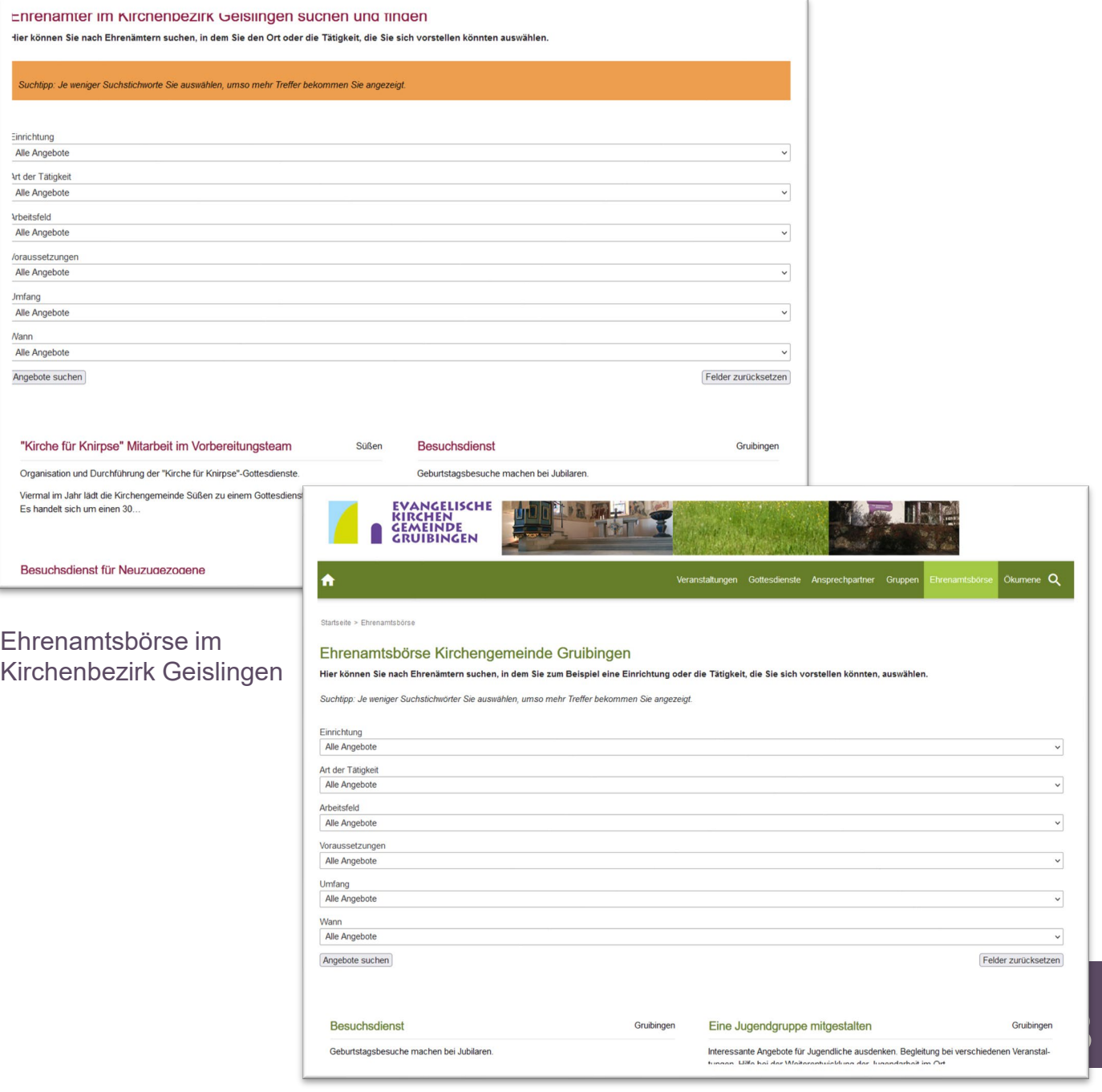

### **Gemeinsam brainstormen …**

Wo können wir zusammenarbeiten und uns vernetzen?

### **Klein anfangen …**

Kleine, konkrete erste Schritte Einige wenige starten gemeinsam – weitere können dazu kommen

### **Einfach mal ausprobieren …**

Was Nutzen bringt, setzt sich durch – was nur Aufwand ist, wieder lassen

### **Vorteile kommunizieren**

Was haben wir davon? In Summe sparen wir Zeit und Ressourcen!

### **Nicht nur Technik und Gestaltung …**

Webmaster miteinander vernetzen, zum Beispiel mit regelmäßigen (Online-)Admin-Treffen innerhalb eines Bezirks *das Baukasten-Team kommt hier gerne 1-2x jährlich dazu!*

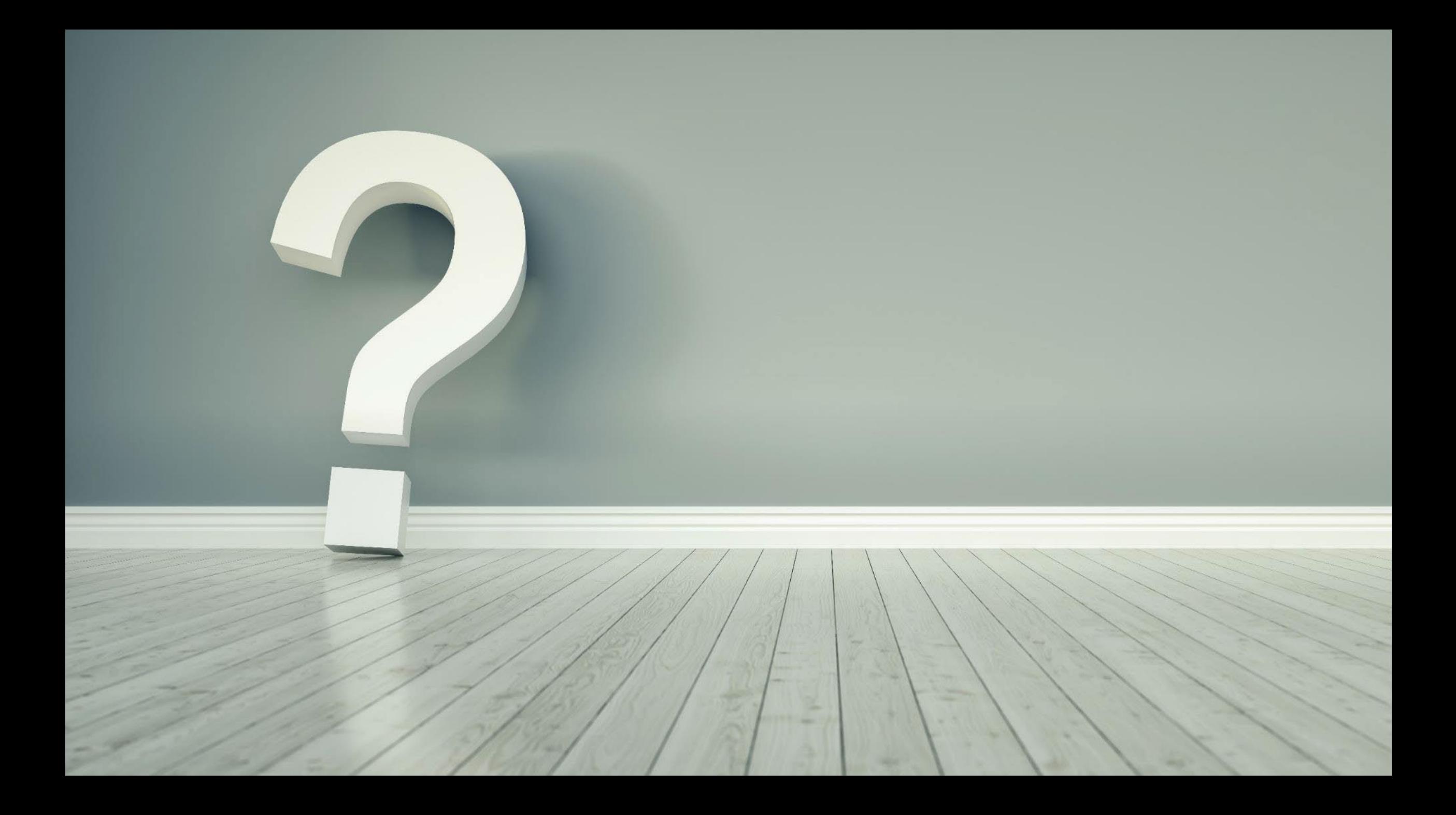

## **Wir beraten Sie gerne!**

**Anwenderbereich:** [www.gemeindebaukasten-hilfe.de](http://www.gemeindebaukasten-hilfe.de/)

**Support-Hotline:** [kontakt@gemeindebaukasten.de](mailto:kontakt@gemeindebaukasten.de) Telefon: 0711-22276-123 Montag - Donnerstag, 9 bis 13 Uhr